Java Manuals For [Windows](http://doc2015.inmanuals.com/goto.php?q=Java Manuals For Windows 8.1 64 Bit Iso File) 8.1 64 Bit Iso File [>>>CLICK](http://doc2015.inmanuals.com/goto.php?q=Java Manuals For Windows 8.1 64 Bit Iso File) HERE<<<

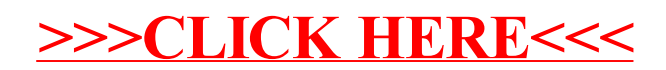